Оптимизация запросов в PostgreSQL - live at PG Day

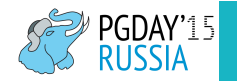

Алексей Ермаков Илья Космодемьянский

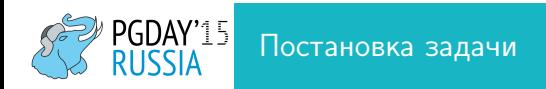

- Есть postgresql, которому плохо
- Куда смотреть
- Что делать
- В каком порядке
- Кто виноват

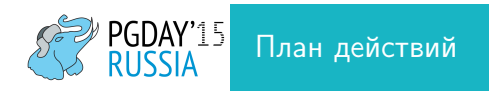

- Проверка конфигурации на предмет глупых ошибок
- Диагностика проблем со стороны системы
- Диагностика проблем со стороны базы

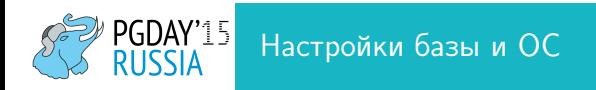

- shared buffers
- autovacuum
- checkpoint segments
- barrier

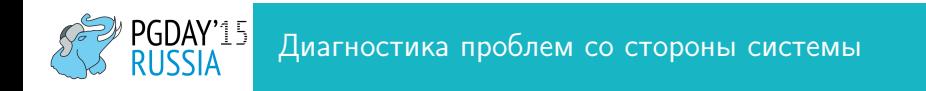

- top
- iotop
- iostat
- ping

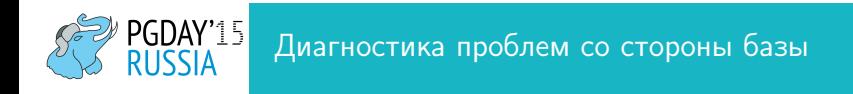

- pg stat activity
- log analyze tools: pgfouine, pgbadger, loganalyzer
- pg\_stat\_statements

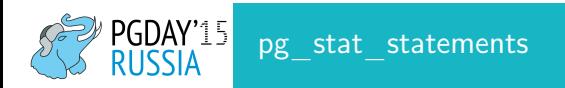

total time: 50:49:48 (IO: 0.64%) total queries: 301,163,398 (unique: 9,206) report for all databases, version 0.9.3 @ PostgreSQL 9.2.13 tracking top 10000 queries, logging 100ms+ queries

============================================================================================================= pos:1 total time: 14:39:43 (28.8%, CPU: 28.8%, IO: 36.8%) calls: 4,895,890 (1.63%) avg\_time: 10.78ms (IO: 0.8%) user: bravo db: echo rows: 4,895,890 query: SELECT sum(o.golf) as golf, sum(o.romeo) as romeo, sum(o.whiskey) as whiskey,

sum(o.hotel) as hotel FROM oscar AS o LEFT JOIN uniform AS u ON u.kilo = o.kilo JOIN

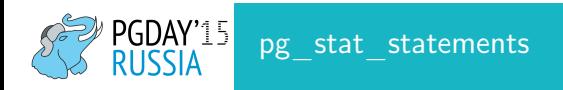

pos:2 total time: 09:54:58 (19.5%, CPU: 19.5%, IO: 17.0%) calls: 87,527,549 (29.06%) avg\_time: 0.41ms (IO: 0.0%) user: all db: all rows: 940,686,425 query: other

=================================================================================== pos:3 total time: 07:34:05 (14.9%, CPU: 15.0%, IO: 0.0%) calls: 5,062 (0.00%) avg\_time: 5382.34ms (IO: 0.0%) user: bravo db: echo rows: 45,967 query: SELECT \* FROM users WHERE params LIKE ? AND user\_id != ? LIMIT ?

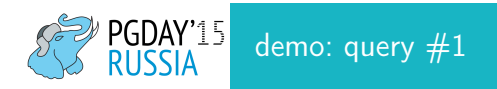

SELECT b.id, b.rating FROM books b LEFT JOIN complaints com ON (com.book\_id = b.id AND com.user\_id = 155473) WHERE b.is\_deleted IS FALSE AND b.type\_id != 4 AND com.is\_hide IS NOT TRUE ORDER BY b.rating DESC LIMIT 26;

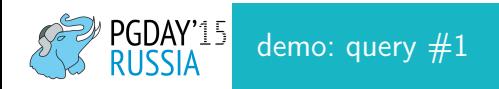

SELECT b.id, b.rating FROM books b WHERE b.is\_deleted IS FALSE AND b.type\_id != 4 AND NOT EXISTS (SELECT 1 FROM complaints com where com.book\_id = b.id and com.user\_id = 155473 and is\_hide = true) ORDER BY b.rating DESC LIMIT 26;

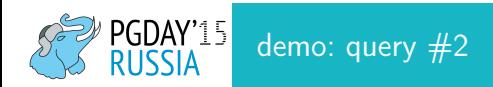

Execution time: 944.722 ms

select \* from cities where combined ilike '%viborg",' order by population desc limit 3; QUERY PLAN

------------------------------------------------------------------------------- Limit (cost=34848.73..34848.73 rows=3 width=48) (actual time=944.693..944.693 rows=3 loops=1) -> Sort (cost=34848.73..34849.11 rows=152 width=48) (actual time=944.693..944.693 rows=3 loops=1) Sort Key: population Sort Method: quicksort Memory: 25kB -> Seq Scan on cities (cost=0.00..34846.76 rows=152 width=48) (actual time=664.966..944.672 rows=5 loops=1) Filter: (combined ~~\* '%viborg%'::text) Rows Removed by Filter: 1533576 PostgreSQL-Consulting.com Planning time: 0.691 ms

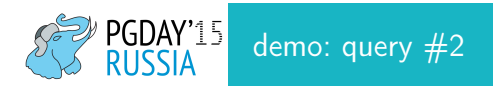

pgday=# create extension pg\_trgm;

pgday=# create index concurrently cities\_combined\_trgm on cities using gin(combined gin\_trgm\_ops); QUERY PLAN

-------------------------------------------------------------------------------

Limit (cost=624.14..624.15 rows=3 width=48) (actual time=0.558..0.558 rows=3 loops=1)

-> Sort (cost=624.14..624.52 rows=152 width=48) (actual time=0.557..0.557 rows=3 loops=1) Sort Key: population

Sort Method: quicksort Memory: 25kB

- $-$ > Bitmap Heap Scan on cities (cost=57.18..622.18 rows=152 width=48) (actual time=0.523..0 Recheck Cond: (combined ~~\* '%viborg%'::text) Heap Blocks: exact=4
	- -> Bitmap Index Scan on cities\_combined\_idx (cost=0.00..57.14 rows=152 width=0) (act Index Cond: (combined ~~\* '%viborg%'::text)

Planning time: 0.865 ms

**PostgreSQL-Consulting.com** 

Execution time: 0.619 ms

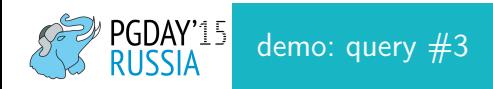

select distinct country\_code from cities;

QUERY PLAN

------------------------------------------------------------------------------- HashAggregate (cost=34846.76..34847.82 rows=106 width=3) (actual time=396.764..396.772 rows=121 loops=1) Group Key: country\_code -> Seq Scan on cities (cost=0.00..31012.81 rows=1533581 width=3) (actual time=0.012..160.341 rows=1533581 loops=1) Planning time: 0.137 ms Execution time: 396.838 ms

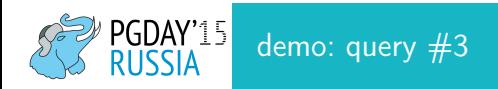

#### Loose index scan

```
WITH RECURSIVE t AS (
(SELECT min(country_code) AS country_code FROM cities)
UNION ALL
SELECT (SELECT min(country_code) FROM cities WHERE country_code > t.country_code) AS country_code FRO
)
SELECT country_code FROM t WHERE country_code IS NOT NULL;
```
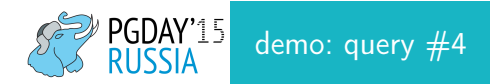

```
select * FROM bravo
WHERE (bravo.sierra >= 9) AND (tango_id IS NULL OR tango_id IN(0,1))
AND (bravo.echo_count + bravo.delta_count + bravo.hotel_count + bravo.oscar_count >= 1)
AND bravo.is_visible = 0 AND bravo.yankee_id = 1
ORDER BY bravo.delta count desc, bravo.created at asc LIMIT 10:
```
Limit (cost=44913.42..44913.45 rows=10 width=72) (actual time=269.652..269.654 rows=10 loops=1)

-> Sort (cost=44913.42..45166.69 rows=101305 width=72) (actual time=269.651..269.653 rows=10 loops=1) Sort Key: delta\_count, created\_at

Sort Method: top-N heapsort Memory: 35kB

-> Seq Scan on bravo (cost=0.00..42724.26 rows=101305 width=72) (actual time=0.015..212.14 Filter: ((sierra >= 9) AND ((tango\_id IS NULL) OR (tango\_id = ANY (' $\{0,1\}'$  ::integer[]] Rows Removed by Filter: 95131

Planning time: 0.322 ms

#### PostgreSQL-Consulting.com

Execution time: 269.701 ms

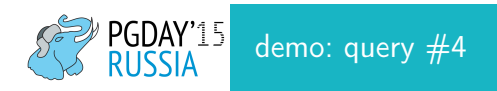

create index concurrently on bravo using btree(delta\_count desc, created\_at) where (bravo.echo\_count + bravo.delta\_count + bravo.hotel\_count + bravo.oscar\_count >= 1);

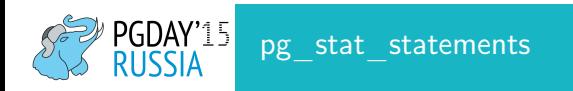

- sql/global reports/query stat total.sql
- <https://github.com/PostgreSQL-Consulting/pg-utils>

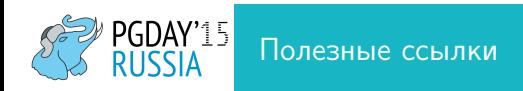

- [depesz: Explaining the unexplainable](http://www.depesz.com/tag/unexplainable/)
- [https://wiki.postgresql.org/wiki/Loose\\_indexscan](https://wiki.postgresql.org/wiki/Loose_indexscan)
- <https://github.com/PostgreSQL-Consulting/pg-utils>
- <http://blog.postgresql-consulting.com/>

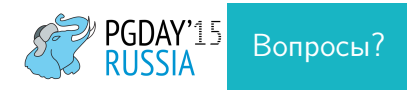

- ik@postgresql-consulting.com
- alexey.ermakov@postgresql-consulting.com